**اختبار السميستر الماضي 5 اسأله من المحاضرة 7**

**اختبارات الفروض االحصائية Testing Statistical Hypotheses**

**لدراسة أي ظاهره وإثباتها يجب على اإلحصائي إلثباتها عمل صياغة فرض وهو تساءل قابل لإلجابة بنعم أو ال** 

**كمثال متوسط الناس إلي بتهرب من التعليم في بلد ماء اكبر من أو اقل أو يساوي من الناس إلي بتهرب من التعليم في بلد أخر**

**أو ال يوجد تسرب من التعليم مقابل فرض أخر يقول هناك تسرب من التعليم** 

**هنا تأتي مهمة اإلحصائي باإلثبات هل هناك** 

**المقصود بالفروض هنا الفروض اإلحصائية hypotheses statistical بمعنى الفروض التي تتعلق بالمجتمع اإلحصائي تسرب أو ال يوجد تسرب من التعليم المسحوبة منه العينة، أو توزيع هذا المجتمع أو معالمه كالوسط الحسابي أو النسبة في المجتمع.** 

والفرض ما هو إلا تخمين أو استنتاج ذكي مبنى على حيثيات معقولة أو منطقية ولكنه ليس مبنياً على حسابات دقيقة **خاصة بالمجتمع ألننا نفترض أنه ال يمكن دراسة المجتمع بالكامل عن طريق الحصر الشامل بل نحاول استنتاج أو االستدالل على مقاييس المجتمع باستخدام بيانات ونتائج العينة. )دراسة نسبه معينه أو متوسط(** استنتاج

**فمثالً : قد يفترض الباحث أن متوسط الدخل الشهري للفرد في دولة ما هو 200 لاير )بنا ًء على ما يراه من مستوى المعيشة في هذا البلد وأوضاعه االقتصادية(، ويحتاج إلى اختبار علمي )إحصائي( لمعرفة مدى صحة هذا الفرض أو قد**  يفترض باحث آخر أن نسبة الناخبين في إحدى الدوائر الذين يؤيدون مرشحاً معيناً لا تقل عن % 30 وهكذا. والمطلوب هو **اختبار مدى صحة هذه الفروض. أي أن يصل الباحث إلى قرار إما بقبول الفرض أو عدم قبوله )أي رفضه( وذلك باحتمال معين. وقبل تناول كيفية إجراء االختبارات اإلحصائية نستعرض أوالً بعض المفاهيم والتعريفات األساسية الالزمة لهذا الموضوع حتى تكون الصورة أكثر وضوحا.ً**

**مفهوم االختبارات اإلحصائية -: الفروض تقسم إلى قسمين:** 

**.1 الفرض العدمي )أو الصفري( Hypothesis Null The) Ho ( )األساسي (**

**الفرض العدمي هو "الفرض األساسي المراد اختباره". ويرمز له عادة بالرمز )Ho )هذا الفرض يأخذ – عادة – شكل معادلة أو**  مساواة. فمثلاً إذا كان الفرض العدمى المراد اختباره هو أن متوسط دخل الفرد فى إحدى المناطق هو 200٪ ريإل شهرياً فإن هذا **الفرض يكتب بالرموز كما يلي : 200 = μ : Ho** 

**ويقرأ بالشكل التالي :** 

**الفرض ألعدمي البد يكون فيه عالمة )=(**

**الفرض العدمي هو : أن متوسط دخل الفرد في المنطقة هو 200 لاير شهريا.ً**

**وكمثال آخر : إذا كان الفرض المراد اختباره هو أن نسبة المؤيدين لبرنامج اقتصادي معين بين عمال أحد المصانع هي % ،30 فإن هذا الفرض يكتب بالرموز كما يلي : 0.30 = P : Ho**

**ويقرأ بالشكل التالي :** 

 **الفرض العدمي هو : أن نسبة المؤيدين للبرنامج االقتصادي بين عمال المصنع هي 0.30**

**The Alternative Hypothesis : البديل الفرض.2**

 **في اختبارات الفروض يتحتم وضع فرض آخر غير الفرض العدمي المراد اختباره يسمى الفرض البديل. وهذا الفرض " هو الذي سيقبل في حالة رفض الفرض العدمي " أي البد من تحديد فرض آخر بديل في الوقت الذي نحدد فيه الفرض العدمي، وبالتالي فإن الفرض البديل يعرف كما يلي :** 

1 **"الفرض البديل هو الفرض اآلخر الذي سيقبل في حالة رفض الفرض العدمي" ويرمز له عادة بالرمز : 1H**

**والفرض البديل له أهمية كبيرة في قياس الظواهر االجتماعية – كما سوف نرى – فهو الذي يحدد نوع االختبار المستخدم لذلك فهو يأخذ أحد أشكال ثالثة هي : -**

**أ- أن يأخذ شكل " ال يساوي ". وفي هذه الحالة نستخدم ما يسمى : "اختبار الطرفين"**

**فمثالً : إذا كان الفرض العدمي هو أن متوسط الدخل الشهري لفئة معينة في المجتمع هو 200 لاير .**

**Ho : μ = 200** 

 **فإن الفرض البديل في هذه الحالة يأخذ الشكل التالي :** 

**في االختبار كلمة )تختلف( تعني ليست أكثر أو اقل إذا )ال يساوي( وتعني اختبار طرفين** 

**بمعنى أن متوسط دخل هذه الفئة من المجتمع " ال يساوي " 200 لاير شهريا.ً 200=/μ1:H**

**بمعنى أن متوسط دخل هذه الفئة من المجتمع " ال يساوي " 200 لاير شهريا.ً**

**ب- أو أن يأخذ شكل " أكبر من ". وفي هذه الحالة نستخدم ما يسمى " اختبار الطرف األيمن ".**

**فمثالً : قد يكون الفرض البديل كما يلي : 200 < μ : 1H**

**أي أن متوسط الدخل لهذه الفئة من المجتمع أكبر من 200 لاير شهريا.ً**

**ج- وأخيراً قد يأخذ الفرض البديل شكل " أقل من ".وفي هذه الحالة نستخدم ما يسمى " اختبار الطرف األيسر".**

**فمثالً : قد يكون الفرض البديل هو : 200 > μ : 1H**

**أي أن متوسط الدخل لهذه الفئة من المجتمع أقل من 200 لاير شهريا.ً**

**الخالصة : الفروض اإلحصائية -:**

**تعتبر الفروض اإلحصائية بمثابة اقتراح عن معالم المجتمع موضوع الدراسة، والتي ما زالت غير معلومة للباحث، فهي حلول ممكنة لمشكلة البحث**

الفروض فرضية العدم)الصفرية( الفرضية البديلة

#### **الخطأ في اتخاذ القرار : -**

**ففي حالة قبول الباحث لفرضه العدمي، فال مجال للبحث في الفرض البديل، أما في حالة حدوث العكس بمعنى رفض الفرض العدمي فإنه يتحتم في هذه الحالة قبول الفرض البديل، على أنه من الجدير بالذكر أن الباحث هنا عرضة للوقوع في الخطأ عند اتخاذ قراره**  بقبول الفرض العدمي أو رفضه، فقد يرفض فرضاً هو في الواقع صحيح، وقد يقبل فرضا هو في الواقع غير صحيح. لذلك فقد تم **تصنيف هذه األخطاء إلى نوعين هما :** 

**الخطأ من النوع األول : error I Type( هام( سؤال في االختبار السمستر السابق**

**الخطأ من النوع األول هو "رفض الفرض العدمي بينما هو صحيح ". أي أنه على الرغم من أن الفرض العدمي في الواقع صحيح وكان من الواجب قبوله فقد تم أخذ قرار خاطئ برفضه. وباختصار شديد فإن الخطأ من النوع األول هو : " رفض فرض صحيح".**

**الخطأ من النوع الثاني : error II Type( هام(**

**وفي المقابل فإن الخطأ من النوع الثاني يعني " قبول الفرض العدمي بينما هو خاطئ " أي أنه على الرغم من أن الفرض العدمي خاطئ وكان من الواجب رفضه فقد تم أخذ قرار خاطئ بقبوله وباختـصار شـديد فإن الخطأ من النوع الثاني هو " قبول فرض خاطئ ."**

وقد يتساءل البعض عند مدى إمكانية تصغير الخطأين معاً ولكن لسوء الحظ لا يمكن تصغيرهما معاً إلى أدنى حد ممكن، ويبدو أن **الطريقة الوحيدة المتاحة لذلك هي زيادة )أو تكبير( حجم العينة، األمر الذي قد ال يكون ممكنا في كل الحاالت. لذلك فإن الذي يحدث عادة هو تثبيت أحدهما كأن يكون نسبة أو احتمال حدوث الخطأ من النوع األول ومحاولة تصغير اآلخر.** 

**Level of Significance : المعنوية مستوى**

**والمقصود بمستوى المعنوية هو " احتمال حدوث الخطأ من النوع األول ". أو نسبة حدوثه " أي احتمال رفض الفرض العدمي بينما هو صحيح ".** 

**وعادة ما يرمز إلى مستوى المعنوية بالرمز الالتيني ألفا وأشهر قيمتين لمستوى المعنوية هما )،5% % 1) ولكن ليس هناك ما يمنع من أن يأخذ قيما أخرى.** 

**ومن المالحظات المهمة هنا هو أن " مستوى المعنوية " والذي يسمى أحياناً " مستوى الداللة " هو "المكمل لدرجة الثقة" بمعنى أن مجموعهما يساوي 100% أو واحد صحيح. فإذا كانت درجة الثقة 95% فإن مستوى المعنوية يساوي .5% والعكس صحيح فإذا كان مستوى المعنوية 5% فإن هذا يعني أن درجة الثقة % .95 ولعل من أهم المالحظات هنا هو استخدام تعبير "مستوى المعنوية" في حاالت اختبارات الفروض، بينما يستخدم مصطلح "درجة أو مستوى الثقة" في حاالت التقدير.**

**والفكرة األساسية في اختبار الفرض هي تقسيم المساحة تحت المنحنى إلى منطقتين: أحداهما تسمى " منطقة القبول " أي منطقة قبول الفرض العدمي. واألخرى تسمى " منطقة الرفض"، أي منطقة رفض الفرض العدمي والتي تسمى أحيانا " بالمنطقة الحرجة region Critical" . والنقطة الجديرة بالمالحظة هنا هي أن منطقة القبول تمثل درجة الثقة، بينما تمثل منطقة الرفض مستوى المعنوية. وهناك ثالث حاالت مختلفة لمنطقتي القبول والرفض هي :** 

**األولى : إذا كان الفرض البديل يأخذ شكل " ال يساوي " كأن يكون الفرض في هذه الحالة هو أن متوسط دخل الفرد ال يساوي 200 لاير فإن منطقة الرفض تكون موزعة على طرفي المنحنى بالتساوي، ويسمى االختبار في هذه الحالة " اختبار الطرفين "، والذي يأخذ الشكل التالي )بافتراض أن 5%=α ) :**

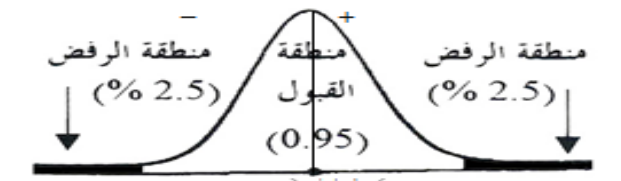

**فالفرض العدمي هنا يعني أن متوسط دخل الفرد يساوي 200 لاير شهريا، والفرض البديل في هذه الحالة هو بمعنى أن متوسط دخل**  الفرد لا يساوي 200 ريإل شهرياً. حيث تمثل المنطقة البيضاء غير المظللة منطقة القبول والتي قد تساوي %95 وبالتالي فمنطقة **الرفض مقسمة بالتساوي على طرفي المنحنى في هذه الحالة تكون قيمة كل منهما % .2.5**

**والنتيجة هو أن القرار أيا كان نوعه سيكون بمستوى معنوية % 5 بمعنى أن احتمال أو نسبة الخطأ فيه من النوع األول تساوي 5 .%**

**الثانية : إذا كان الفرض البديل يأخذ شكل "أكبر من" فإن منطقة الرفض تكون مركزة بالكامل في الطرف األيمن للمنحنى. ويسمى االختبار في هذه الحالة اختبار الطرف األيمن. والذي يأخذ الشكل التالي أدناه :** 

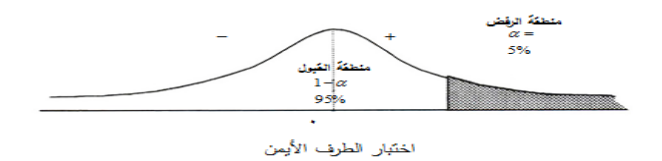

**فالفرض العدمي هنا نفس فرض المثال السابق، بينما الفرض البديل هو 200 < μ : 1H**

**بمعنى أن متوسط دخل الفرد أكبر من 200 لاير شهريا.ً وبالتالي "فإن مستوى المعنوية والذي يساوي مثالً 5% مركز في الطرف األيمن من المنحنى".**

**الثالثة : إذا كان الفرض البديل يأخذ شكل " أقل من " فإن منطقة الرفض تكون مركزة بالكامل في الطرف األيسر للمنحنى. ويسمى االختبار في هذه الحالة اختبار الطرف األيسر. والشكل التالي يوضح ذلك :** 

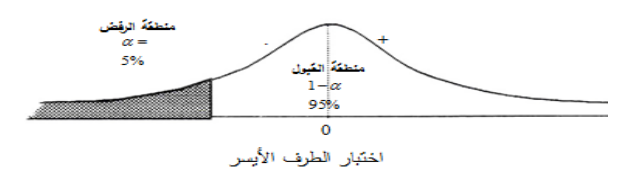

**مع افتراض ثبات الفرض العدمي كما في المثال السابق، بينما الفرض البديل هو200>μ1:H بمعنى أن متوسط دخل الفرد أقل من 200 لاير شهريا،ً وبالتالي "فإن مستوى المعنوية والذي يساوي مثالً % 5 مركز في الطرف األيسر من المنحنى".** 

**خطوات االختبار اإلحصائي :**

- 1) وضع الفرض العدمي Ho، والذي يأخذ ـــ عادة ـــ شكل " يساوي " فمثلاً إذا كان المطلوب هو اختبار ما إذا كان متوسط **عمر الناخب هو 20 سنة فإن هذا الفرض يصاغ كما يلي : 20 = μ : Ho**
	- **2( وضع الفرض البديل 1H، والذي يأخذ أحد أشكال ثالثة إما** :

**وبالرموز فإن الفرض البديل قد يأخذ شكل أحد الصيغ التالية** :

**ال يساوي 20=/µ : 1H**

**أكبر من 20˃µ " 1H**

**أقل من 20˂µ : 1H**

**والفكرة األساسية في اختبار الفرض هي تقسيم المساحة تحت المنحنى إلى منطقتين: أحداهما تسمى "منطقة القبول" أي منطقة قبول الفرض العدمي. واألخرى تسمى "منطقة الرفض" أي منطقة رفض الفرض العدمي والتي تسمى أحيانا " بالمنطقة الحرجة region Critical" .** 

**والنقطة الجديرة بالمالحظة هنا هي أن منطقة القبول تمثل درجة الثقة، بينما تمثل منطقة الرفض مستوى المعنوية.**

**مثال )1(: - )هام(** ) سؤال اختبار في السميستر الماضي وهو نفس المثال الرابع فقط التغيير في الفرض الصفري تغير بالمثال الرابع إلى الفرض العدمي (

عينة عشوائية حجمها 49 شخصاً اختيرت من أفراد دولة ما، فإذا كان الوسط الحسابي لدخول الأفراد الأسبوعية في العينة **هو 75 لاير . كيف يمكن اختبار الفرض الصفري بأن متوسط الدخل األسبوعي لمواطني هذه الدولة يساوي 72 لاير مقابل الفرض البديل أنه ال يساوي 72 وذلك بمستوى معنوية % 5 إذا علمت أن االنحراف المعياري لدخول األفراد يساوي 14 لاير .** 

### **الحل : -**

**-**1 **الفرض العدمي : هو أن متوسط المجتمع يساوي 72 وبالرموز: 72=µ : Hₒ**

**-2 الفرض البديل : هو أن المتوسط ال يساوي 72 وبالرموز: 72=/µ : 1H** 

**-3 اإلحصائية: بما أن العينة كبيرة فإن اإلحصائية في حالة اختبار الوسط تأخذ الشكل التالي :** 

$$
Z_{\overline{X}} = \frac{\overline{X} - \mu}{\frac{\sigma}{\sqrt{n}}}
$$

**n=49** σ **=14 =75 µ=72 حيث** 

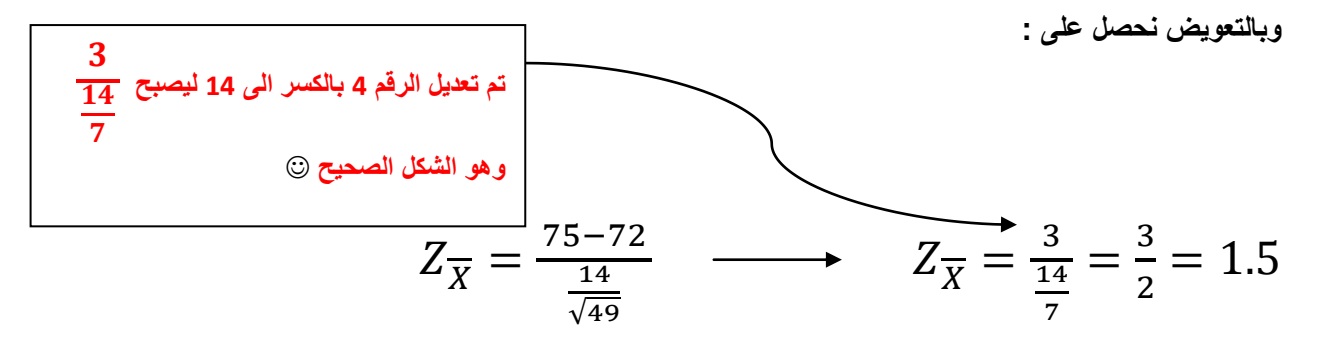

**أي أن قيمة اإلحصائية تساوي 1.5**

**-4 حدود منطقتي القبول والرفض: نحصل عليها من التوزيع الطبيعي المعياري حيث مستوى المعنوية 5% وبمـا أن الفـرض البديـل هو: "ال يساوي" فإن ما يستخدم في هذه الحالة هو اختبار الطرفين كما في الشكل التالي :**

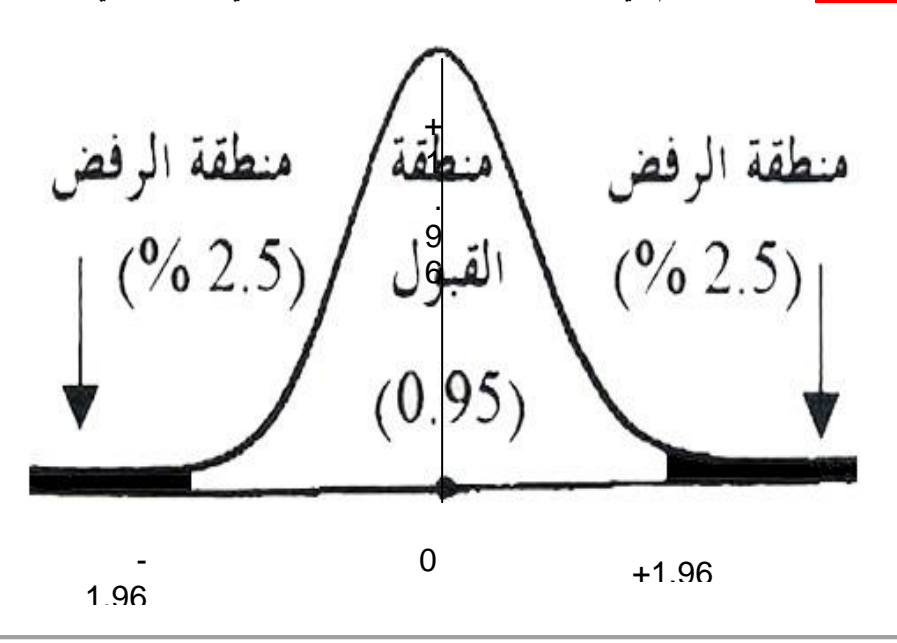

ورشة التحليل اإلحصائيد .أحمدفرحانالدفعة الماسية الفصل الثاني 5341/5341 5151م

**وقد حصلنا على حدود منطقتي القبول والرفض وذلك بقسمة درجة الثقة )المكملة لمستوى المعنوية( والتي تساوي 0.95 على 2 فنحصل على 0.4750 وبالكشف في جدول التوزيع الطبيعي المعياري عن Z التي تقابل المساحة 0.4750 نجد أنها تساوي 1.96 وحيث أنها موزعة على طرفي المنحنى بالتساوي فنضع إشارة موجبة في النصف األيمن، وإشارة سالبة في النصف األيسر، أي أن منطقة القبول تبدأ من القيمة -19.1 وتستمر حتى القيمة 19.1 + )أي أن أي قيمة محصورة بين هاتين القيمتين تكون في منطقة القبول، وأي قيمة خارج هذه الحدود تكون في منطقة الرفض(.**

**-5 المقارنة والقرار: وبمقارنة قيمة اإلحصائية المحسوبة من الخطوة رقم 3 )والتي تساوي 1.5( بحدود منطقتي القبول والرفض )من الخطوة رقم 4( نجد أنها تقع في منطقة القبول لذلك فإن القرار هو:**

**قبول الفرض الصفري بأن متوسط دخول األفراد األسبوعية في هذه الدولة يساوي 72 دوالراً وذلك بمستوى معنوية % .5** 

**لو استخدمنا مستوى معنوية 1% بدالً من 5% كما في المثال أعاله فإن حدود منطقتي القبول والرفض تصبح كما يلي :**

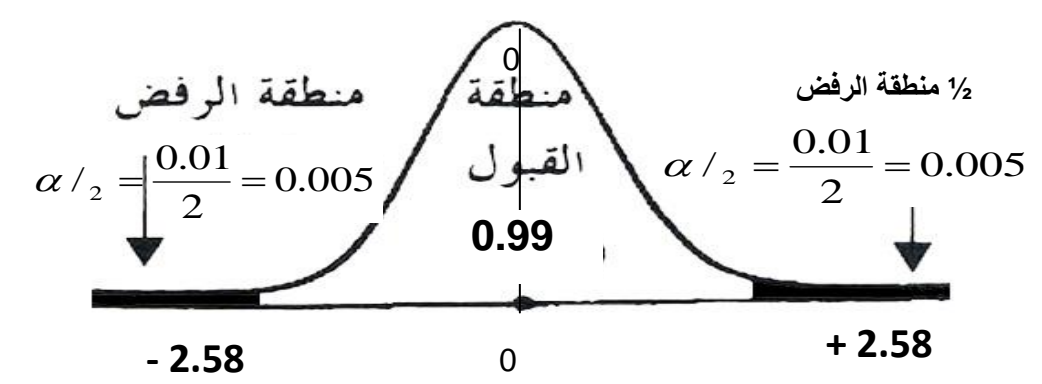

**وبمقارنة قيمة اإلحصائية 1.5 بحدود منطقتي القبول والرفض نجد أنها تقع في منطقة القبول أي أن القرار هو نفسه قبول الفرض الصفري ولن يتغير بل يتأكد باستخدام مستوى معنوية .1%** 

# **مثال )2(: -**

**أفترض أن شركة ترغب في اختبار ما إذا كان يمكنها االدعاء بأن متوسط عمر المصباح من إنتاجها هو 1000 ساعة احتراق. وأنها قامت بأخذ عينة عشوائية حجمها 100 =** *n* **من إنتاجها فوجدت أن متوسط العينة 980 =** *X* **ساعة واالنحراف المعياري للعينة 80 =** *s* **ساعة.** 

**فإذا أرادت الشركة القيام باالختبار عند مستوى معنوية ،5% فعليها القيام بالتالي**:

## **الحل : -**

**حيث أن يمكن أن تساوي أو تزيد عن، أو تقل عن ،1,000 فان الشركة يجب أن تضع الفرض الصفري والفرض البديل كاآلتي:**

 $H_1$  :  $\mu \neq 1,000$   $H_0$  :  $\mu = 1,000$ 

وحيث أن 30 < n ، فإن توزيع المعاينة للوسط يكون تقريباً طبيعياً (ويمكن استخدام 5 كتقدير بدلاً من <sub>O</sub>) وتكون منطقة **القبول لالختبار عند مستوى المعنوية 5% بين 1.96 تحت التوزيع الطبيعي القياسي وحيث أن منطقة الرفض تقع عند ذيل التوزيع، فإن االختبار يسمى اختبار ذو ذيلين. وتكون الخطوة الثالثة إيجاد القيمة المناظرة لقيمة** *X* **:**

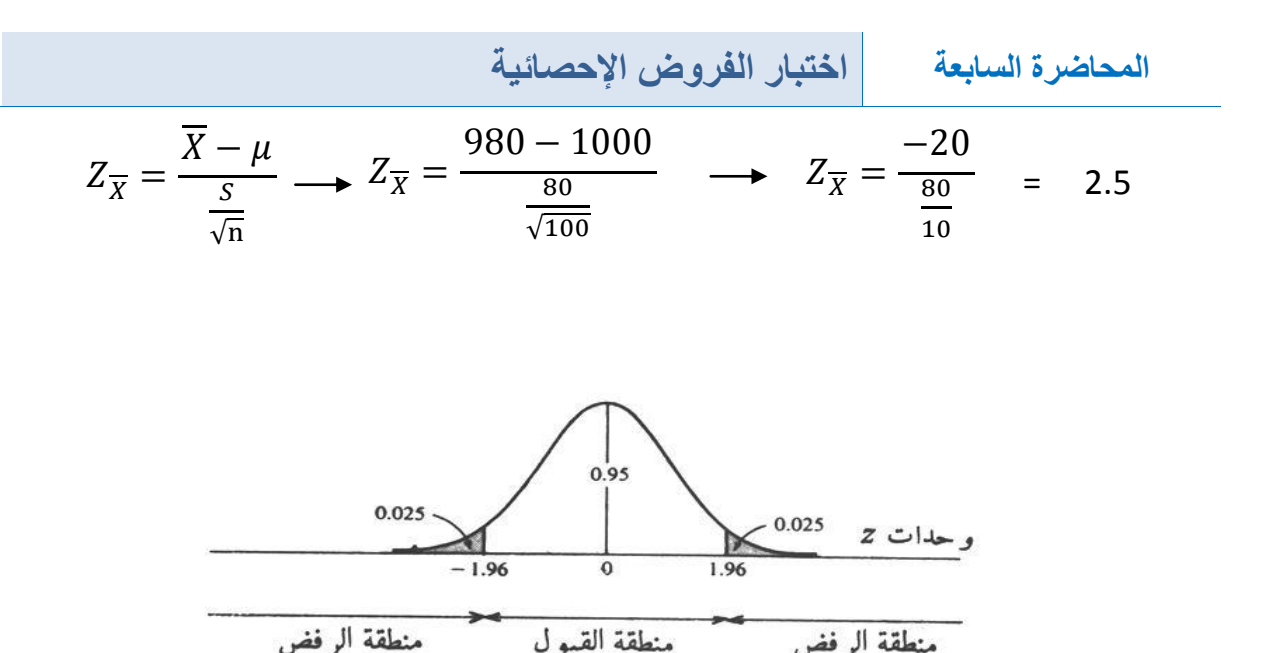

**وحيث أن قيمة** *z* **المحسوبة تقع داخل منطقة الرفض، فإن على الشركة أن ترفض الفرضية الصفرية ) <sup>0</sup>***H* **) أي أن = 1,000 وتقبل الفرضية البديلة ) <sup>1</sup>***H* **) أي 1,000 وذلك عند مستوى معنوية .5%**

### **مثال )3(: -**

**ترغب شركة أن تعرف بدرجة ثقة 95% ما إذا كان يمكنها االدعاء بأن صناديق الصابون المسحوق الذي تبيعها تحتوي على اكثر من 500 جرام )حوالي 1.1 رطل( من الصابون. وتعرف الشركة من الخبرة الماضية أن أوزان الصابون بالصناديق تتبع التوزيع الطبيعي. وقد أخذت الشركة عينة عشوائية حجمها 25 =** *n* **ووجدت أن 520 =** *X* **جرام و 75 =** *s* **جرام.** 

**الحل : -**

7

**وحيث أن الشركة ترغب في اختبار ما إذا كانت 500 < ، فإن :**

$$
H_0: \mu = 500
$$
  

$$
H_1: \mu > 500
$$

**مهم جدا: وأتوقع وهللا اعلم راح يجي السؤال هذا باالختبار نركز هنا بموضوع أل )t )بدال عن )Z )الدكتور ذكر بأنه باالختبار راح يسال عن درجات الحرية وهي تساوي )-1n )إذا (df 24=25-1( وال )t )بيذكرها بسؤال االختبار 1.77=t** 

**وحيث أن التوزيع طبيعي ، 30 >** *n***، وكذلك غير معلومة، فعلينا أن نستخدم توزيع )***t* **)بدال عن التوزيع )Z( )بدرجة حرية 24 = 1 –** *n* **)لتحديد المنطقة الحرجة، أي منطقة الرفض، لالختبار بمستوى معنوية .5% ونجد ذلك في الجدول المخصص الختبار t ويعرضها الشكل التالي، ويسمى هذا اختبار الذيل األيمن. وأخيراً حيث أن**

$$
t = \frac{\overline{X} - \mu}{\frac{S}{\sqrt{n}}} \longrightarrow Z_{\overline{X}} = \frac{520 - 500}{\frac{75}{\sqrt{25}}} \longrightarrow Z_{\overline{X}} = \frac{20}{\frac{75}{5}} = 1.33
$$

**وهي تقع داخل منطقة القبول، وتقبل 0***H* **أي 500 = ، عند مستوى معنوية 5% ) أو بدرجة ثقة 95%( .**

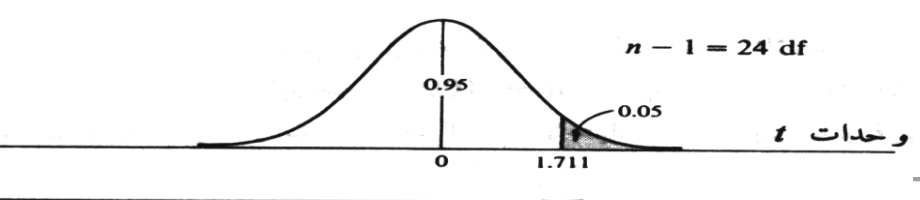

 $\overline{H_{\mathbf{0}}}$ ورشه منطقة الرفض لـ  $\overline{H_{\mathbf{0}}}$ منطقة القبول لـ

**مثال )4( -:)هام(** ) سؤال اختبار في السميستر الماضي وهو نفس المثال األول فقط التغيير في الفرض العدمي تغير بالمثال الأول إلى الفرض الصفري )

عينة عشوائية حجمها 49 شخصاً اختيرت من أفراد دولة ما، فإذا كان الوسط الحسابي لدخول الأفراد الأسبوعية في العينة **هو 75 لاير . كيف يمكن اختبار الفرض العدمي بأن متوسط الدخل األسبوعي لمواطني هذه الدولة يساوي 72 لاير مقابل الفرض البديل أنه ال يساوي 72 وذلك بمستوى معنوية % 5 إذا علمت أن االنحراف المعياري لدخول األفراد يساوي 14 ليال .** 

**الحل -:**

**-1 الفرض العدمي : هو أن متوسط المجتمع يساوي 72 وبالرموز : 72 = μ : Ho**

**-2 الفرض البديل : هو أن المتوسط ال يساوي 72 وبالرموز : 72 =/ μ : 1H**

**- اإلحصائية: بما أن العينة كبيرة فإن اإلحصائية في حالة اختبار الوسط تأخذ الشكل التالي :** 

$$
Z_{\overline{X}} = \frac{1}{\frac{\sigma}{\sqrt{n}}}
$$
\n
$$
\frac{3}{\frac{14}{7}} \text{ (a) } 14 \text{ (b) } 4 \text{ (c) } 4 \text{ (d) } 4 \text{ (e) } 4 \text{ (f) } 4 \text{ (g) } 4 \text{ (h) } 4 \text{ (h) } 4 \text{ (i) } 4 \text{ (j) } 4 \text{ (k) } 4 \text{ (l) } 4 \text{ (l) } 4 \text
$$

$$
Z_{\overline{X}} = \frac{\overline{X} - \mu}{\frac{\sigma}{\sqrt{n}}}
$$

**أي أن قيمة اإلحصائية تساوي 1.5**

**-4 حدود منطقتي القبول والرفض: نحصل عليها من التوزيع الطبيعي المعياري حيث مستوى المعنوية 5% وبمـا أن الفـرض البديـل هو: "ال يساوي" فإن ما يستخدم في هذه الحالة هو اختبار الطرفين كما في الشكل التالي :**

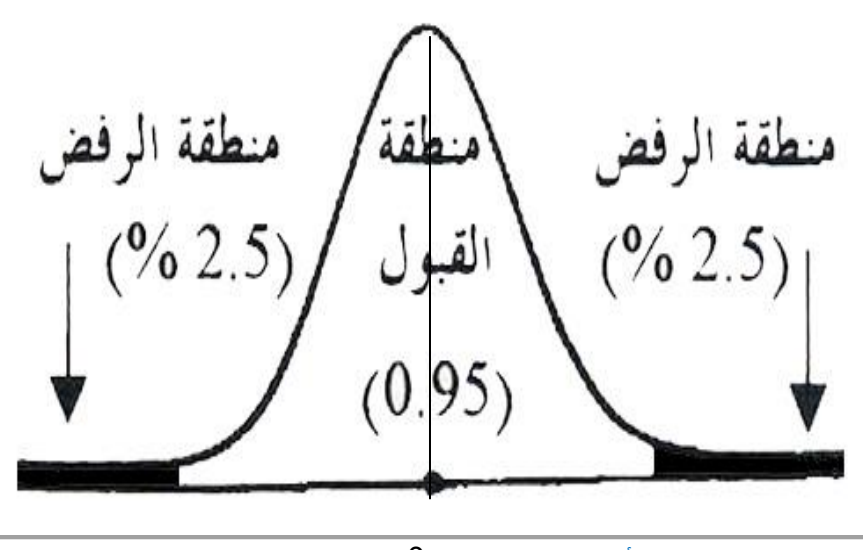

ورشة التحليل الإح**صڨبا ـأح**مدفرحانالدفعة المان**ل**ية الفصل الثاني 1436/1435 ـ 2015م 1.96

**-5 المقارنة والقرار: وبمقارنة قيمة اإلحصائية المحسوبة من الخطوة رقم 3 )والتي تساوي 1.5( بحدود منطقتي القبول والرفض )من الخطوة رقم 4( نجد أنها تقع في منطقة القبول لذلك فإن القرار هو:**

**قبول الفرض الصفري بأن متوسط دخول األفراد األسبوعية في هذه الدولة يساوي 72 دوالراً وذلك بمستوى معنوية % .5 مالحظة :** 

**لو استخدمنا مستوى معنوية 1% بدالً من 5% كما في المثال أعاله فإن حدود منطقتي القبول والرفض تصبح كما يلي :**

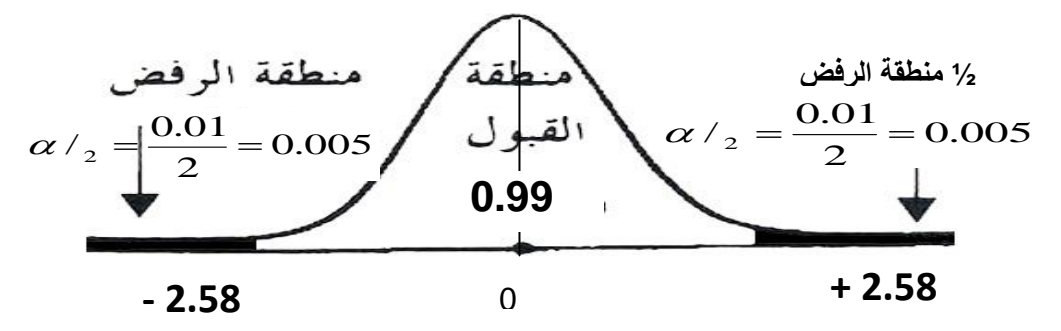

**وبمقارنة قيمة اإلحصائية 1.5 بحدود منطقتي القبول والرفض نجد أنها تقع في منطقة القبول أي أن القرار هو نفسه قبول الفرض العدمي ولن يتغير بل يتأكد باستخدام مستوى معنوية .1%** 

**مثال )5(-:)هام(** ) سؤال اختبار في السميستر الماضي(

**أحد المرشحين في االنتخابات أنه سيحصل على نسبة يدّعى 70% من أصوات الناخبين عندما تجري االنتخابات. والختبار ِ هذا االدعاء تم اختيار عينة عشوائية من الناخبين حجمها 100 ناخب، ووجد أن نسبة من يؤيدون المرشح في العينة هي % 60 اختبر مدى صحة ادعاء المرشح بأن النسبة في المجتمع هي % 70 مقابل الفرض البديل أن النسبة أقل من 70% وذلك بمستوى معنوية % .5** 

### **الحل -:**

**-1 الفرض العدمي هو أن النسبة في المجتمع )نسبة من يؤيدون المرشح في المجتمع( هي 0.70 أي أن الفرض العدمي هو أن االدعاء صحيح وأن المرشح سيحصل على النسبة التي ادعاها وهي % 70 بالرموز 0.70 = P : HO**

**-2 الفرض البديل والمنطقي : في هذه الحالة هو أن النسبة في المجتمع أقل من هذا االدعاء وبالرموز :**

**H1 : P < 0.70** 

**-3 اإلحصائية : وتأخذ اإلحصائية في حالة اختبار النسبة الشكل التالي :** 

$$
Z_{\widehat{p}} = \frac{\widehat{p} - P}{\sqrt{\frac{P(1-P)}{n}}}
$$

n=100 p̂ = 0.60 P=0.70 1- P=1- 0.70=0.30 **-: أن حيث**

$$
Z_{\hat{p}} = \frac{0.60 - 0.70}{\sqrt{\frac{0.70 \times 0.30}{100}}}
$$

$$
Z_{\hat{p}} = \frac{-0.1}{0.046} = -2.17
$$

**أي أن قيمة اإلحصائية تساوي 2.17 -**

**-4 حدود منطقتي القبول والرفض نحصل عليها من التوزيع الطبيعي المعياري، حيث مستوى المعنوية 5% = α وبما أن الفرض البديل هو " أقل من " فنستخدم اختبار الطرف األيسر.** 

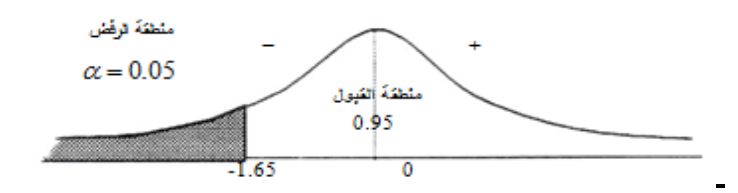

**-5 المقارنة والقرار : وبمقارنة قيمة اإلحصائية التي حصلنا عليها في الخطوة رقم )3( التي تساوي 2.17 - بحدود منطقتي القبول والرفض )من الخطوة رقم 4( نجد أن قيمة اإلحصائية تقع في منطقة الرفض ألن 2.17 - أصغر من 1.65 - فإن القرار هو :** 

**رفض الفرض العدمي بادعاء المرشح بأن نسبة مؤيديه في المجتمع هي % 70 وقبول الفرض البديل بأن النسبة أقل من % 70 وذلك بمستوى معنوية % 5 )أي أن احتمال الخطأ في هذا القرار ال يتعدى % 5(.** 

**مثال )1(-:**

**البيانات التالية تمثل نتائج عينتين عشوائيتين مستقلتين مسحوبتين من منطقتين لمقارنة متوسط عمر الناخب فيهما :** 

**حيث** *100=* <sup>1</sup> *80=* <sup>2</sup> *29=* <sup>2</sup> *35=*1

**اختبر الفرض العدمي : أن متوسط عمر الناخب في المنطقة األولى يساوي متوسط عمر الناخب في المنطقة الثانية بمستوى معنوية 5% مقابل الفرض البديل أنهما غير متساويين إذا علمت أن :** 

$$
\sigma_1^2 = 60
$$

$$
\sigma_2^2 = 32
$$

**-1 الفرض العدمي أن المتوسطين متساويان وبالرموز :** 

$$
Ho: \mu_1 = \mu_2
$$

**-2 الفرض البديل أن المتوسطين غير متساويين وبالرموز :** 

$$
H1: \mu_1 \neq \mu_2
$$

**-3 اإلحصائية : تأخذ الشكل التالي :** 

$$
Z_{\overline{X}1-\overline{X}2} = \frac{X1-X2}{\sqrt{\frac{\sigma_1^2}{n_1} + \frac{\sigma_2^2}{n_2}}}
$$

**وبالتعويض عن -:**

 $\sigma_2^2$ =32  $n_1 = 100$   $n_2 = 80$   $\overline{X}1 = 35$   $\overline{X}2 = 29$   $\sigma_1^2 = 60$   $\sigma_2^2 = 32$ 

10

**نحصل على -:**

$$
Z_{\overline{X}_1 - \overline{X}_2} = \frac{35 - 29}{\sqrt{\frac{60}{100} + \frac{32}{80}}}
$$

$$
Z_{\overline{X}_1 - \overline{X}_2} = \frac{6}{\sqrt{1}} = 6
$$

**أي أن قيمة إحصائي االختبار تساوي 6 .**

**-4 حدود منطقتي القبول والرفض التي نحصل عليها من جدول التوزيع الطبيعي Z ألن العينات كبيرة، واالختبار هو**  ا**خ**تبار الطرفين (لأن الفرض البديـل لا يسـاوي)

**ومستوى المعنوية المطلوب هو % .5** 

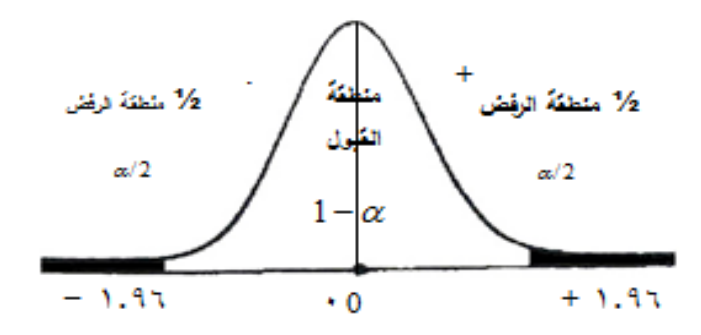

**أي أن منطقة القبول تبدأ من -1.96 إلى +1.96 ومنطقة الرفض هي القيم التي أصغر من 1.96 - والتي أكبر من + .1.96**

**-5 المقارنة والقرار ولما كانت قيمة اإلحصائية )والتي تساوي( 6 تقع في منطقة الرفض فإن القرار هو رفض الفرض العدمي وقبول الفرض البديل بمستوى معنوية 5% أي أننا نرفض الفرض القائل بأن متوسط عمر الناخب في المنطقة األولى يساوي متوسط عمر الناخب في المنطقة الثانية وذلك بمستوى معنوية % .5**

**تم بحمد هللا 400tad**

**بالتوفيق للكل إن شاء هللا**

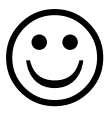